# Die Bilaterale-lineare-Regression - BLR Das Gütekriterium  $|\beta_0|$ , die Bedingungen  $a_1 \cdot a_2$  und  $\rho_{xy}^2$

Dipl.- Ing. Björnstjerne Zindler, M.Sc.

### www.Zenithpoint.de

### Erstellt: 13. Juli 2021 – Letzte Revision: 4. August 2021

### **Inhaltsverzeichnis**

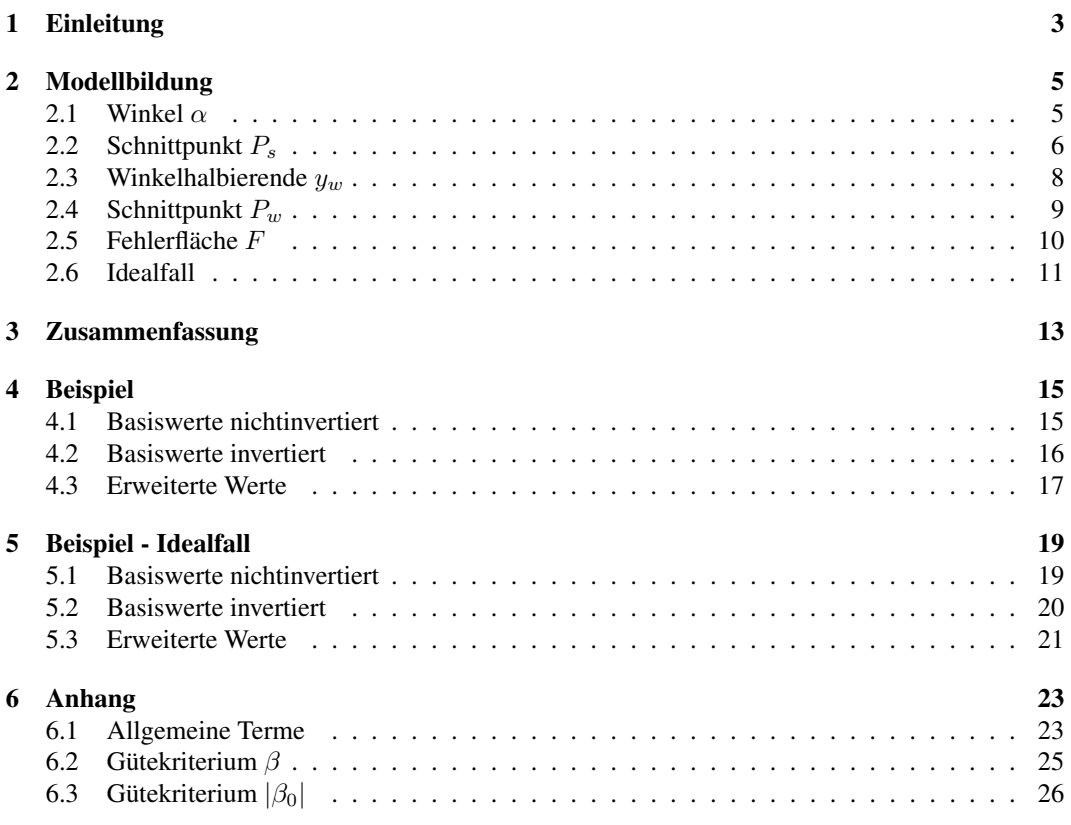

## Literatur

[001] Keine für vorliegenden Text.

### 1 Einleitung

Führt man eine einfache lineare Regression (ELR) durch, zum Beispiel das hier enthaltene erste Beispiel, kommt man zu dem Ergebnis:

$$
y_1 = 0,5928 \cdot x_1 + 37,5079 = a_1 \cdot x_1 + b_1
$$

Das Bestimmtheitsmaß beträgt für diese Daten  $R^2 = 0,750$ . Die ELR ist hier eine Abbildung von  $X \to Y$ . Invertiert man die Datenpaare und erfragt die Regression für  $Y \to X$  ergibt sich zwar auch ein  $R^2 = 0, 750$ , aber die Regressionsfunktion nun mit:

$$
x_2 = 1,2683 \cdot y_2 + 125,855 = a_2 \cdot y_2 + b_2
$$

⇒

$$
y_2 = 0,7885 \cdot x_2 - 99,231
$$

Die Ausdrücke für  $y_1$  und  $y_2$  unterscheiden sich deutlich, besonders die Inhomogenitäten weichen voneinander ab. Besonders aufffällig ist die Besonderheit der Anstiege von  $x_1$  und  $y_2$ . So gilt wahrscheinlich der Zusammenhang  $R^2 = 0,750 = 1,2683 \cdot 0,5928 = a_1 \cdot a_2$ . Die Frage ist nun, ob es einen Anstieg  $a_1$  gibt mit dem Bestimmtheitsmaß  $R^2$ , bei dem die Invertierung widerspruchslos ist. Ein angehangenes Beispiel wäre:

$$
y_1 = 0, 5 \cdot x_1 - 1 = a_1 \cdot x_1 + b_1
$$

Mit  $R^2 = 1$ . Die Invertierung ergibt nun:

$$
x_2 = 2 \cdot y_2 + 2 = a_2 \cdot y_2 + b_2
$$

⇒

$$
y_2=0,5\cdot x_2-1
$$

Mit  $R^2 = 1 = 2 \cdot 0, 5 = a_1 \cdot a_2$ .

Die aufgeworfenen Fragen sollen im Folgenden untersucht werden.

1 Einleitung

### 2 Modellbildung

#### 2.1 Winkel  $\alpha$

• Gegeben ist eine Datenliste  $P(X_i, Y_i)$ . Eine lineare Regression soll durchgeführt werden. Ergebnis dieser ist:

$$
y = a \cdot x + b
$$

Mit:

• Gegeben ist eine Datenliste  $P(X_i, Y_i)$ . Eine bilaterale lineare Regression soll durchgeführt werden der Form  $f(x \in X_i \to y \in Y_i)$ . Ergebnis dieser ist:

 $\sigma_x$   $\sigma_y$   $\rho_{xy}$ 

$$
y_1 = a_1 \cdot x + b_1
$$

Mit:

$$
1\sigma_x \qquad \qquad 1\sigma_y \qquad \qquad 1\rho_{xy}
$$

• Gegeben ist eine Datenliste  $P(X_i, Y_i)$ . Eine bilaterale lineare Regression soll durchgeführt werden der Form  $f(x \in Y_i \to y \in X_i)$ . Ergebnis dieser ist:

$$
y_2 = a_2 \cdot x + b_2
$$

Mit:

$$
2\sigma_x \qquad \qquad 2\sigma_y \qquad \qquad 2\rho_{xy}
$$

Aus Symmetriegründen muss dann gelten:

$$
\rho_{xy} = 1 \rho_{xy} = 2 \rho_{xy}
$$

$$
\sigma_x = 1 \sigma_x = 2 \sigma_y
$$

$$
\sigma_y = 1 \sigma_y = 2 \sigma_x
$$

Der Schnittwinkel zwischen  $y_1$  und  $y_2$  ist damit definiert.

$$
\tan \alpha = \left| \frac{a_1 - a_2}{1 + a_1 \cdot a_2} \right| = A
$$

Da allgemein gilt:

$$
\rho_{xy} = a \cdot \frac{\sigma_x}{\sigma_y}
$$

Folgt:

$$
\tan \alpha = \left| \frac{\rho_{xy}}{1 + \rho_{xy}^2} \cdot \frac{\sigma_x^2 - \sigma_y^2}{\sigma_x \cdot \sigma_y} \right| = |B \cdot C|
$$

• Wann ist tan  $\alpha = 0$ ?

Wenn:

$$
\rho_{xy} = 0 \to a = 0 \to a_1 = a_2
$$

Sowie:

 $\sigma_x = \sigma_y$ 

Das entspricht dann dem Sonderfall einer Kreisregression.

• Wann ist  $\tan \alpha = \infty$ ?

Wenn:

 $a_1 \cdot a_2 = -1$ 

Was

 $\rho_{xy}^2 = -1$ 

entspräche.

[001]ff.

### 2.2 Schnittpunkt  $P_s$

Gegeben sind die Egebnisse einer bilateralen linearen Regression:

$$
y_1 = a_1 \cdot x + b_1
$$
  $y_2 = a_2 \cdot x + b_2$ 

Gesucht ist der Schnittpunkt  $P_s(x_s, y_s)$  beider Funktionen.

$$
x_s = \frac{b_2 - b_1}{a_1 - a_2}
$$

⇒

$$
y_{s,1} = a_1 \cdot \frac{b_2 - b_1}{a_1 - a_2} + b_1
$$
 oder  $y_{s,2} = a_2 \cdot \frac{b_2 - b_1}{a_1 - a_2} + b_2$ 

Liegt dieser Punkt auf einer Quadrantenhalbierenden muss gelten:

 $y_{s,1} = +x_s$  oder  $y_{s,1} = -x_s$  $b_{2}$  $rac{b_2}{b_1} = \frac{a_2 - 1}{a_1 - 1}$  $a_1 - 1$ oder  $rac{b_2}{b_1} = \frac{a_2+1}{a_1+1}$  $a_1 + 1$  $y_{s,2} = +x_s$  oder  $y_{s,2} = -x_s$ 

⇒

Sowie:

⇒

$$
\frac{b_2}{b_1} = \frac{a_2 - 1}{a_1 - 1} \qquad \qquad \text{oder} \qquad \qquad \frac{b_2}{b_1} = \frac{a_2 + 1}{a_1 + 1}
$$

Der Abstand zu einer Quadrantenhalbierenden ist gesucht. Die Lotrechte auf dieser ist definiert.

$$
y_{l,1} = (+1) \cdot (x - x_s) + y_s
$$
 oder  $y_{l,2} = (-1) \cdot (x - x_s) + y_s$ 

$$
\quad\Rightarrow\quad
$$

 $y_{l,1} = +x_l - x_s + y_s$  oder  $y_{l,2} = -x_l + x_s + y_s$ 

Schnittpunkt  $P_l(x_l, y_l)$  mit dieser:

$$
+x_l = x_l - x_s + y_s
$$

$$
+x_l = -x_l + x_s + y
$$

 $y_s = x_s$ 

 $x_{l;1} = \frac{x_s - y_s}{2}$ 2

 $-x_l = x_l - x_s + y_s$ 

oder

oder

$$
-x_l = -x_l + x_s + y_s
$$

⇒

$$
x_{l;2} = \frac{x_s + y_s}{2}
$$

oder  $y_{l,2} = \frac{x_s + y_s}{2}$ 

$$
y_s=-x_s
$$

2

 $\frac{y_s}{2}$ ,  $\frac{y_s+x_s}{2}$ 2

 $\setminus$ 

⇒

⇒

$$
P_{l,1} \left( \frac{x_s - y_s}{2}, \frac{y_s - x_s}{2} \right)
$$
 oder  $P_{l,2} \left( \frac{x_s + y_s}{2} \right)$ 

 $y_{l,1} = \frac{y_s - x_s}{2}$ 

Der Abstand zwischen  $P_s(x_s, y_s)$  und  $P_l(x_l, y_l)$ :

$$
L_1 = \sqrt{(x_s - x_{l,1})^2 + (y_s - y_{l,1})^2}
$$
oder 
$$
L_2 = \sqrt{(x_s - x_{l,2})^2 + (y_s - y_{l,2})^2}
$$

$$
\Rightarrow
$$

$$
L_1 = \frac{\sqrt{2}}{2} \cdot |x_s - y_s|
$$
oder 
$$
L_2 = \frac{\sqrt{2}}{2} \cdot |x_s + y_s|
$$

$$
L_1 = \frac{\sqrt{2}}{2} \cdot \left| \frac{b_2 \cdot (1 - a_1) - b_1 \cdot (1 - a_2)}{a_1 - a_2} \right|
$$

oder

$$
L_2 = \frac{\sqrt{2}}{2} \cdot \left| \frac{b_2 \cdot (1 + a_1) - b_1 \cdot (1 + a_2)}{a_1 - a_2} \right|
$$

Gesucht ist der Fall, dass  $L = 0$  gilt:

$$
b_2 \cdot (1 - a_1) - b_1 \cdot (1 - a_2) = 0
$$
 oder  $b_2 \cdot (1 + a_1) - b_1 \cdot (1 + a_2) = 0$   
 $\frac{b_2}{b_1} = \frac{1 - a_2}{1 - a_1}$  oder  $\frac{b_2}{b_1} = \frac{1 + a_2}{1 + a_1}$ 

Was mit obiger Aussage übereinstimmt.

$$
\frac{b_2}{b_1} = \frac{1 - \rho_{xy} \cdot \frac{\sigma_x}{\sigma_y}}{1 - \rho_{xy} \cdot \frac{\sigma_y}{\sigma_x}} \hspace{1cm} \text{oder} \hspace{1cm} \frac{b_2}{b_1} = \frac{1 + \rho_{xy} \cdot \frac{\sigma_x}{\sigma_y}}{1 + \rho_{xy} \cdot \frac{\sigma_y}{\sigma_x}}
$$

⇒

⇒

$$
\frac{b_2}{b_1} = \frac{\sigma_y - \rho_{xy} \cdot \sigma_x}{\sigma_x - \rho_{xy} \cdot \sigma_y} \cdot \frac{\sigma_x}{\sigma_y} \qquad \qquad \text{oder} \qquad \qquad \frac{b_2}{b_1} = \frac{\sigma_y + \rho_{xy} \cdot \sigma_x}{\sigma_x + \rho_{xy} \cdot \sigma_y} \cdot \frac{\sigma_x}{\sigma_y}
$$

Damit ist ein Gütekriterium definiert.

$$
\frac{1 + a_2}{1 + a_1} - \frac{1 - a_2}{1 - a_1} = \beta \to 0
$$

$$
2 \cdot \frac{a_2 - a_1}{1 - a_1^2} = \beta \to 0
$$

⇒

Was ideal für  $a_1 = a_2$  ist und näherungsweise für  $a_1 \rightarrow \pm \infty$  bei endlichem  $a_2$ .

### 2.3 Winkelhalbierende  $y_w$

In engen Grenzen kann man eine Berechnungsgrundlage der Winkelhalbierenden  $y_w$  zwischen  $y_1$ und  $y_2$  angeben.

$$
\tan \alpha_1 = a_1 \qquad \tan \alpha_2 = a_2
$$

$$
a_w = \tan \gamma = \tan \frac{\alpha_1 + \alpha_2}{2} = \frac{\tan (\alpha_1 + \alpha_2)}{1 + \sqrt{1 + \tan^2 (\alpha_1 + \alpha_2)}}
$$

Mit:

⇒

$$
\tan(\alpha_1 + \alpha_2) = \frac{a_1 + a_2}{1 - a_1 \cdot a_2}
$$

Gültig bei:

$$
a_1 \cdot a_2 < 1 \qquad -\frac{\pi}{2} < \alpha_1 + \alpha_2 < +\frac{\pi}{2}
$$

Damit ist die Winkelhalbierende vollständig definiert.

$$
y_w = a_w \cdot (x - x_s) + y_s
$$

⇒

$$
y_w = a_w \cdot x + \underbrace{y_s - a_w \cdot x_s}_{b_w}
$$

Wobei $\mathfrak{b}_{w}$  die Inhomogenität darstellt.

## 2.4 Schnittpunkt  $P_w$

Gesucht sind die Schnittpunkte  $_1P_w$  und  $_2P_w$  der Winkelhalbierenden  $y_w$  mit den Quadrantenhalbierenden  $y = +x$  und  $y = -x$ .

$$
+_1x_w = a_w \cdot (x_w - x_s) + y_s
$$

⇒

⇒

$$
1x_w = +\frac{y_s - a_w \cdot x_s}{1 - a_w} \qquad 1y_w = +\frac{y_s - a_w \cdot x_s}{1 - a_w}
$$

$$
1x_w = +\frac{b_w}{1 - a_w} \qquad 1y_w = +\frac{b_w}{1 - a_w}
$$

Sowie:

$$
-2x_w = a_w \cdot (2x_w - x_s) + y_s
$$

 $1 + a_w$ 

$$
\Rightarrow
$$
  
\n
$$
2x_w = -\frac{y_s - a_w \cdot x_s}{1 + a_w} \qquad 2y_w = +\frac{y_s - a_w \cdot x_s}{1 + a_w}
$$
  
\n
$$
\Rightarrow
$$
  
\n
$$
b_w
$$

$$
{}_2x_w = -\frac{b_w}{1 + a_w} \qquad \qquad {}_{2}y_w = +\frac{b_w}{1 + a_w}
$$

Damit ist das Produkt  $F_1 = x_w \cdot 1 y_w$  im Grundzustand positiv und  $F_2 = x_w \cdot 2 y_w$  negativ.

9

#### 2.5 Fehlerfläche F

Gegeben ist eine Fehlerfläche F.

$$
F=F_1+F_2
$$

⇒

⇒

⇒

$$
F = \frac{(y_s - a_w \cdot x_s)^2}{(1 - a_w)^2} - \frac{(y_s - a_w \cdot x_s)^2}{(1 + a_w)^2}
$$

$$
F = \frac{b_w^2}{(1 - a_w)^2} - \frac{b_w^2}{(1 + a_w)^2}
$$

Diese Fläche F soll im Betrag minimiert werden.

F wird Null dann, wenn:

• Die Zähler Null werden:

$$
b_w = 0 \to 0 a_w = \frac{y_s}{x_s}
$$

Die Winkelhalbierende  $y_w$  läuft durch den Koordinatenursprung.

$$
_0y_w = \frac{y_s}{x_s} \cdot (x - x_s) + y_s
$$

$$
_0y_w = \frac{y_s}{x_s} \cdot x = _0a_w \cdot x
$$

$$
a_w = 0
$$

• Die Nenner Eins werden:

$$
\Rightarrow
$$
  
\n
$$
\Rightarrow
$$
  
\n
$$
\tan \gamma = 0
$$
  
\n
$$
\Rightarrow
$$
  
\n
$$
\alpha_1 + \alpha_2 = 0
$$
  
\n
$$
\Rightarrow
$$
  
\n
$$
\tan \alpha_1 = -\tan \alpha_2
$$
  
\n
$$
\Rightarrow
$$

 $a_1 = -a_2$ 

 $\bullet$   $F$ ein lokales Minimum annimmt:<sup>1</sup>

Es gibt ein reelwertiges Extrema bei:

$$
_E a_w = \frac{\sqrt[3]{T} + y_s}{x_s} + \frac{y_s^2 - x_s^2}{x_s \cdot \sqrt[3]{T}}
$$

Mit:

$$
T = (y_s - x_s) \cdot (x_s + y_s)^2
$$

<sup>&</sup>lt;sup>1</sup>Praktisch uninteressant.

### 2.6 Idealfall

• Die Inhomogenität  $b_w$ 

Aus den vorangegangenen Abschnitten gilt ideal:

 $b_w = 0$ 

⇒

$$
y_s=x_s
$$

Dann, wenn:

$$
\frac{b_2}{b_1} = \frac{1 - a_2}{1 - a_1} \qquad \qquad \frac{b_2}{b_1} = \frac{1 + a_2}{1 + a_1}
$$

• Der Anstieg  $a_w$ 

Aus den vorangegangenen Abschnitten gilt ideal:

$$
a_w = 1
$$
\n
$$
\Rightarrow
$$
\n
$$
\tan \gamma = 1 = \tan \frac{\alpha_1 + \alpha_2}{2}
$$
\n
$$
\Rightarrow
$$
\n
$$
\cot \alpha_1 = \tan \alpha_2
$$

$$
\Rightarrow
$$
  $a_1 \cdot a_2 = 1$ 

⇒

$$
\rho_{xy}^2=1
$$

• Zusammenfassung beider:

$$
\frac{b_1}{b_2} = -a_1 \qquad \qquad \frac{b_2}{b_1} = -a_2
$$

Oder:

$$
\frac{b_1}{b_2} = +a_1 \qquad \qquad \frac{b_2}{b_1} = +a_2
$$

$$
\frac{b_1}{b_2} = \pm \rho_{xy} \cdot \frac{\sigma_y}{\sigma_x} \qquad \qquad \frac{b_2}{b_1} = \pm \rho_{xy} \cdot \frac{\sigma_x}{\sigma_y}
$$

2 Modellbildung

## 3 Zusammenfassung

• Der Schnittwinkel zwischen  $y_1$  und  $y_2$ .

$$
\tan \alpha = \left| \frac{a_1 - a_2}{1 + a_1 \cdot a_2} \right| = \left| \frac{\rho_{xy}}{1 + \rho_{xy}^2} \cdot \frac{\sigma_x^2 - \sigma_y^2}{\sigma_x \cdot \sigma_y} \right|
$$

• Der Schnittpunkt  $P_s(x_s, y_s)$  beider Funktionen.

$$
x_s = \frac{b_2 - b_1}{a_1 - a_2}
$$

⇒

$$
y_{s,1} = a_1 \cdot \frac{b_2 - b_1}{a_1 - a_2} + b_1
$$
 oder  $y_{s,2} = a_2 \cdot \frac{b_2 - b_1}{a_1 - a_2} + b_2$ 

• Das Gütekriterium  $\beta$ .

$$
\beta = 2 \cdot \frac{a_2 - a_1}{1 - a_1^2} = 2 \cdot \rho_{xy} \cdot \frac{\sigma_x^2 - \sigma_y^2}{\sigma_x^2 - \rho_{xy}^2 \cdot \sigma_y^2} \cdot \frac{\sigma_x}{\sigma_y} = 2 \cdot a_2 \cdot \frac{\sigma_x^2 - \sigma_y^2}{\sigma_x^2 - \rho_{xy}^2 \cdot \sigma_y^2}
$$

Für  $\rho_{xy} = \pm 1$ :

$$
\beta = 2 \cdot a_2
$$

⇒

$$
\beta_0 = -2 \cdot a_1 \cdot \frac{1 - a_1 \cdot a_2}{1 - a_1^2}
$$

⇒

$$
|\beta_0| \propto \left| a_1 \cdot \frac{1 - a_1 \cdot a_2}{1 - a_1^2} \right| = \left| \rho_{xy} \cdot \frac{1 - \rho_{xy}^2}{1 - \rho_{xy}^2 \cdot \frac{\sigma_y^2}{\sigma_x^2}} \right|
$$

Die Forderung  $\beta_0 = 0$  ist erfüllt für  $a_1 = 0^2$  und  $a_1 \cdot a_2 = 1$ .

 $\bullet$  Die Winkelhalbierende $y_w.$ 

$$
y_w = a_w \cdot (x - x_s) + y_s
$$

Mit:

$$
a_w = \tan \gamma = \tan \frac{\alpha_1 + \alpha_2}{2} = \frac{\tan (\alpha_1 + \alpha_2)}{1 + \sqrt{1 + \tan^2 (\alpha_1 + \alpha_2)}}
$$

Mit:

$$
\tan(\alpha_1 + \alpha_2) = \frac{a_1 + a_2}{1 - a_1 \cdot a_2} = \frac{\rho_{xy}}{1 - \rho_{xy}^2} \cdot \frac{\sigma_x^2 + \sigma_y^2}{\sigma_x \cdot \sigma_y} = D \cdot E
$$

Unter engen Randbedingungen.

• Die Winkelhalbierende  $_0y_w$  ohne Inhomogenität.

$$
_0y_w = \frac{y_s}{x_s} \cdot x = {}_0a_w \cdot x
$$

• Idealbedingungen.

$$
a_1 \cdot a_2 = 1
$$
  $\qquad \frac{b_1}{b_2} = -a_1$   $\qquad \frac{b_2}{b_1} = -a_2$ 

Oder:

$$
a_1 \cdot a_2 = 1
$$
  $\qquad \frac{b_1}{b_2} = +a_1$   $\qquad \frac{b_2}{b_1} = +a_2$ 

$$
\rho_{xy}^2 = 1 \qquad \qquad \frac{b_1}{b_2} = \pm \rho_{xy} \cdot \frac{\sigma_y}{\sigma_x} \qquad \qquad \frac{b_2}{b_1} = \pm \rho_{xy} \cdot \frac{\sigma_x}{\sigma_y}
$$

<sup>2</sup>Praktisch uninteressant.

3 Zusammenfassung

# 4 Beispiel

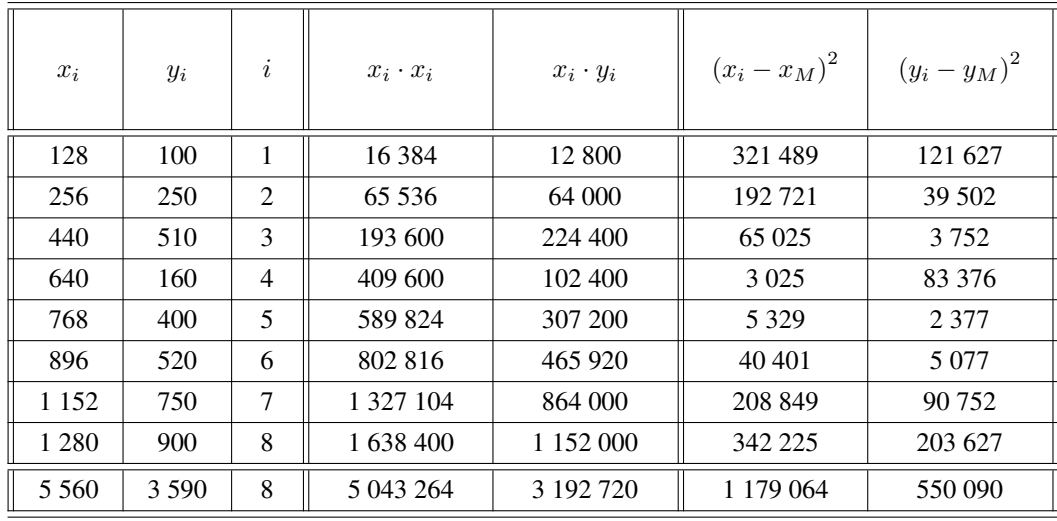

### 4.1 Basiswerte nichtinvertiert

Aus den obigen Zahlen folgt:

$$
a_1 = \frac{\{x \cdot y\} \cdot n - \{x\} \cdot \{y\}}{\{x \cdot x\} \cdot n - \{x\} \cdot \{x\}} = \frac{3192720 \cdot 8 - 5560 \cdot 3590}{5043264 \cdot 8 - 5560^2} = \frac{5581360}{9432512} = 0,5928
$$

⇒

$$
b_1 = \frac{\{x \cdot x\} \cdot \{y\} - \{x \cdot y\} \cdot \{x\}}{\{x \cdot x\} \cdot n - \{x\} \cdot \{x\}} = \frac{5043264 \cdot 3590 - 3192720 \cdot 5560}{5043264 \cdot 8 - 5560^2} = \frac{353794560}{9432512} = 37,5079
$$
  
\n
$$
\Rightarrow
$$

$$
_{1}\sigma_{x}^{2} = \frac{\left\{ (x - x_{M})^{2} \right\}}{n} = \frac{1179064}{8} = 147383
$$

 $_1\sigma_x = 383, 90$ 

⇒

⇒

⇒

$$
{}_1\sigma_y^2 = \frac{\left\{ (y - y_M)^2 \right\}}{n} = \frac{550090}{8} = 68761,25
$$

$$
_1\sigma_y=262,22
$$

$$
_{1}\rho _{xy}=a_{1}\cdot \frac{_{1}\sigma _{x}}{_{1}\sigma _{y}}=0,5928\cdot \frac{383,90}{262,22}=0,866
$$

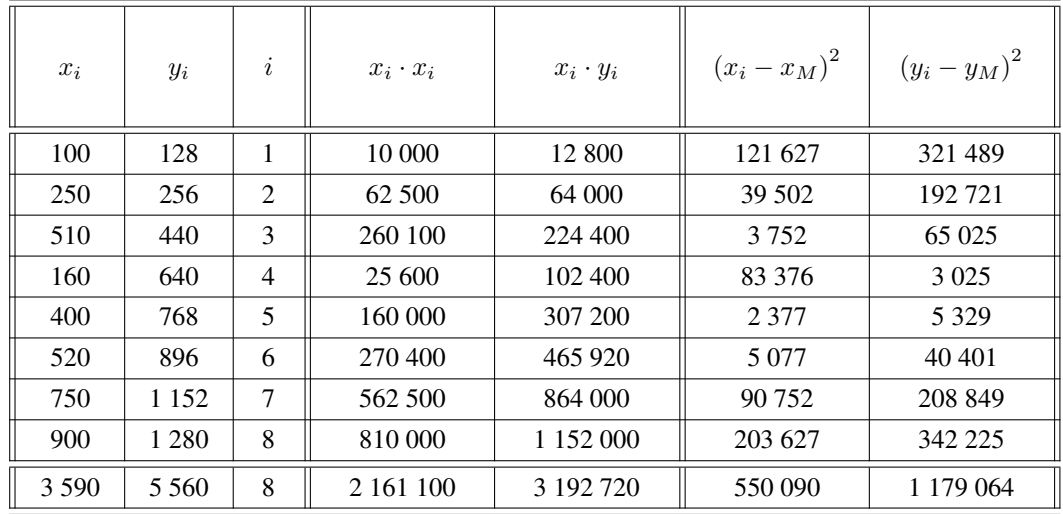

#### 4.2 Basiswerte invertiert

Aus den obigen Zahlen folgt:

$$
a_2 = \frac{\{x \cdot y\} \cdot n - \{x\} \cdot \{y\}}{\{x \cdot x\} \cdot n - \{x\} \cdot \{x\}} = \frac{3192720 \cdot 8 - 3590 \cdot 5560}{2161100 \cdot 8 - 3590^2} = \frac{5581360}{4400700} = 1,2683
$$
  
\n
$$
\Rightarrow
$$
  
\n
$$
b_2 = \frac{\{x \cdot x\} \cdot \{y\} - \{x \cdot y\} \cdot \{x\}}{\{x \cdot x\} \cdot n - \{x\} \cdot \{x\}} = \frac{2161100 \cdot 5560 - 3192720 \cdot 3590}{261100 \cdot 8 - 3590^2} = \frac{553851200}{4400700} = 125,855
$$
  
\n
$$
\Rightarrow
$$
  
\n
$$
2\sigma_x^2 = \frac{\{(x - x_M)^2\}}{n} = \frac{550090}{8} = 68761,25
$$
  
\n
$$
\Rightarrow
$$
  
\n
$$
2\sigma_y^2 = \frac{\{(y - y_M)^2\}}{n} = \frac{1179064}{8} = 147383
$$
  
\n
$$
\Rightarrow
$$
  
\n
$$
2\sigma_y = 383,90
$$
  
\n
$$
\Rightarrow
$$
  
\n
$$
2\sigma_x = 262,22
$$
  
\n
$$
2\sigma_y = 383,90
$$
  
\n
$$
\Rightarrow
$$
  
\n
$$
2\sigma_x = 262,22
$$
  
\n
$$
2\sigma_x = 262,22
$$
  
\n
$$
2\sigma_y = 383,90
$$
  
\n
$$
\Rightarrow
$$
  
\n
$$
2\sigma_x = 262,22
$$
  
\n
$$
2\sigma_x = 262,22
$$
  
\n
$$
2\sigma_x = 262,22
$$
  
\n
$$
2\sigma_x = 262,22
$$
  
\n
$$
2\sigma_x = 262,22
$$

$$
_{2}\rho_{xy}=a_{2}\cdot \frac{2\sigma_{x}}{2\sigma_{y}}=1,2683\cdot \frac{262,22}{383,90}=0,866
$$

## 4.3 Erweiterte Werte

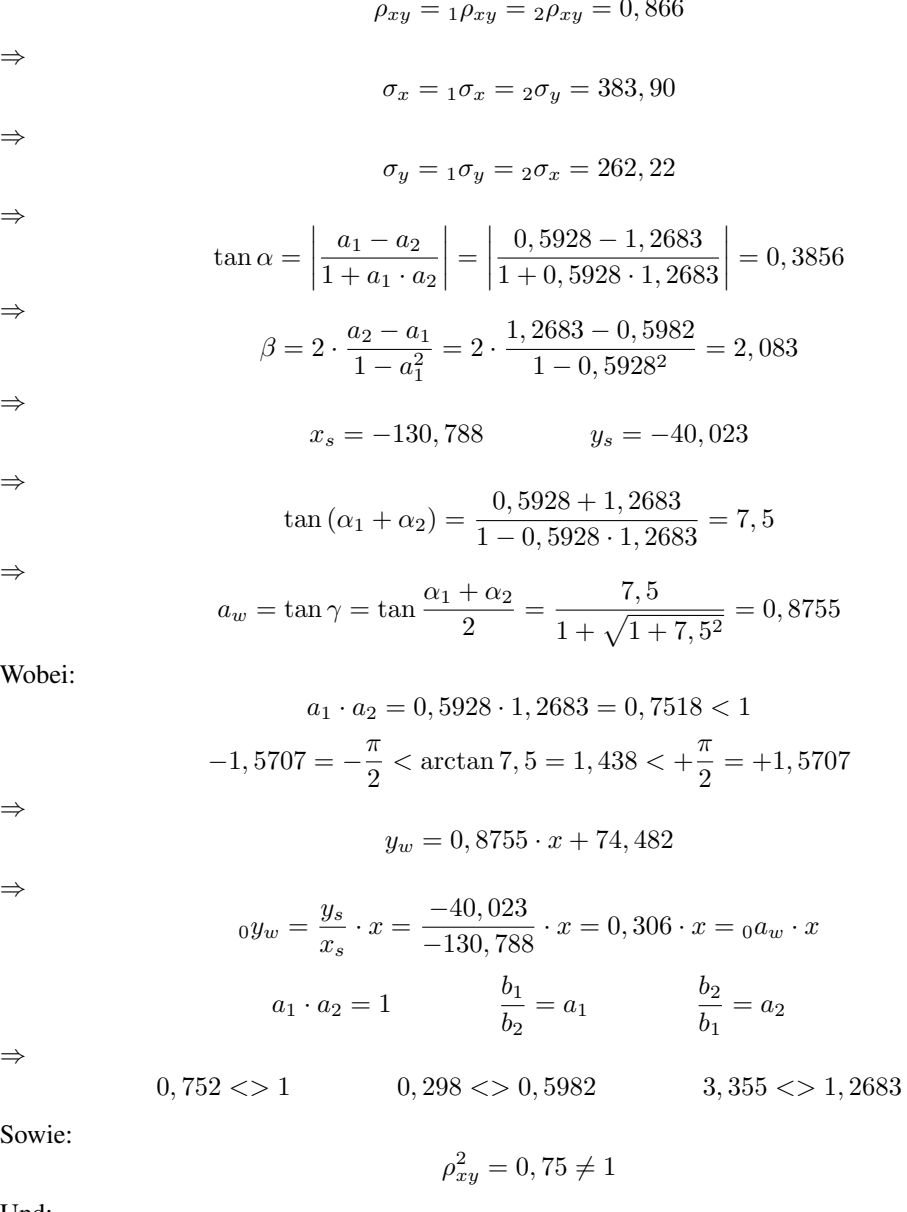

Und:

 $|\beta_0| = 0,227 \neq 0$ 

4 Beispiel

# 5 Beispiel - Idealfall

## 5.1 Basiswerte nichtinvertiert

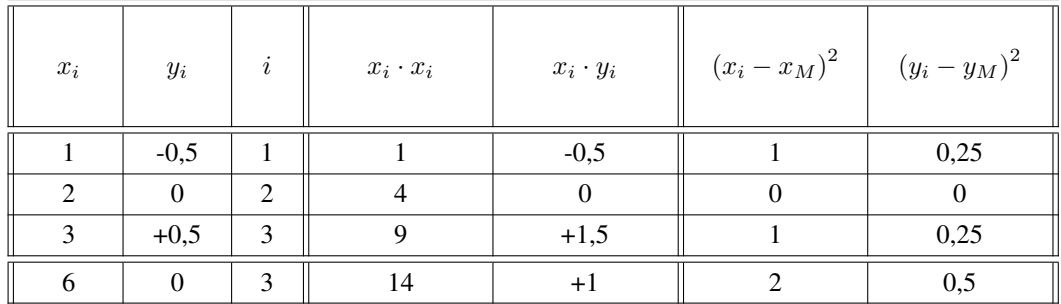

Aus den obigen Zahlen folgt:

$$
a_1 = \frac{\{x \cdot y\} \cdot n - \{x\} \cdot \{y\}}{\{x \cdot x\} \cdot n - \{x\} \cdot \{x\}} = \frac{1 \cdot 3 - 6 \cdot 0}{14 \cdot 3 - 6^2} = \frac{3}{6} = 0, 5
$$

⇒

⇒

⇒

$$
b_1 = \frac{\{x \cdot x\} \cdot \{y\} - \{x \cdot y\} \cdot \{x\}}{\{x \cdot x\} \cdot n - \{x\} \cdot \{x\}} = \frac{14 \cdot 0 - 1 \cdot 6}{14 \cdot 3 - 6^2} = \frac{-6}{6} = -1
$$

$$
{}_1\sigma_x^2 = \frac{\left\{ (x - x_M)^2 \right\}}{n} = \frac{2}{3} = 0,667
$$

$$
_1\sigma_x=0,8165
$$

⇒

$$
{}_1\sigma_y^2 = \frac{\left\{ (y - y_M)^2 \right\}}{n} = \frac{0, 5}{3} = 0, 167
$$

⇒

$$
_1\sigma_y=0,4082
$$

$$
_{1}\rho_{xy}=a_{1}\cdot\frac{1\sigma_{x}}{1\sigma_{y}}=0,5\cdot\frac{0,8165}{0,4082}=1
$$

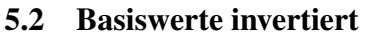

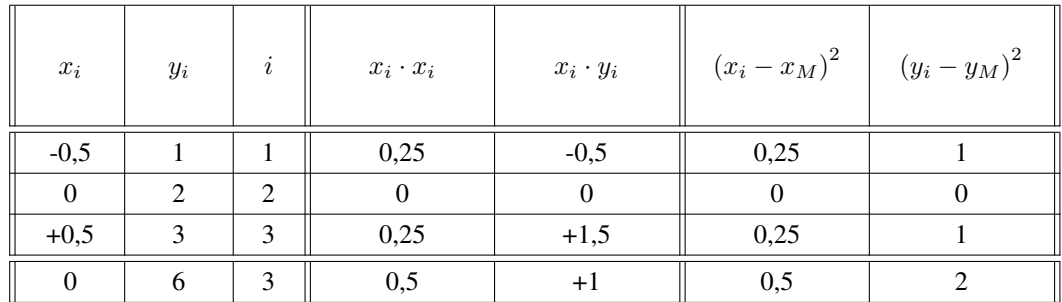

Aus den obigen Zahlen folgt:

$$
a_2 = \frac{\{x \cdot y\} \cdot n - \{x\} \cdot \{y\}}{\{x \cdot x\} \cdot n - \{x\} \cdot \{x\}} = \frac{1 \cdot 3 - 0 \cdot 6}{0, 5 \cdot 3 - 0^2} = \frac{3}{1, 5} = 2
$$
  
\n
$$
\Rightarrow
$$
  
\n
$$
b_2 = \frac{\{x \cdot x\} \cdot \{y\} - \{x \cdot y\} \cdot \{x\}}{\{x \cdot x\} \cdot n - \{x\} \cdot \{x\}} = \frac{0, 5 \cdot 6 - 1 \cdot 0}{0, 5 \cdot 3 - 0^2} = \frac{3}{1, 5} = 2
$$
  
\n
$$
\Rightarrow
$$
  
\n
$$
2\sigma_x^2 = \frac{\{(x - x_M)^2\}}{n} = \frac{0, 5}{3} = 0, 167
$$
  
\n
$$
\Rightarrow
$$
  
\n
$$
2\sigma_x = 0, 4082
$$
  
\n
$$
\Rightarrow
$$
  
\n
$$
2\sigma_y^2 = \frac{\{(y - y_M)^2\}}{n} = \frac{2}{3} = 0, 667
$$
  
\n
$$
\Rightarrow
$$
  
\n
$$
2\sigma_y = 0, 8165
$$

$$
_{2}\rho_{xy} = a_2 \cdot \frac{2\sigma_x}{2\sigma_y} = 2 \cdot \frac{0,4082}{0,8165} = 1
$$

### 5.3 Erweiterte Werte

$$
\rho_{xy}^2 = 1^2 = 1
$$

$$
a_1 \cdot a_2 = 0, 5 \cdot 2 = 1
$$

⇒

⇒

$$
\beta=2\cdot\frac{a_2-a_1}{1-a_1^2}=2\cdot\frac{2-0,5}{1-0,5^2}=4
$$

$$
|\beta_0|
$$
 =  $|a_1 \cdot \frac{1 - a_1 \cdot a_2}{1 - a_1^2}|$  =  $|0, 5 \cdot \frac{1 - 0.5 \cdot 2}{1 - 0.5^2}|$  = 0

5 Beispiel - Idealfall

# 6 Anhang

## 6.1 Allgemeine Terme

• Term  $A$ 

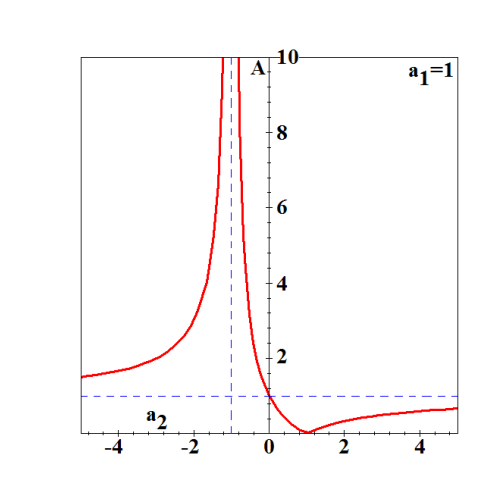

• Term  $B$ 

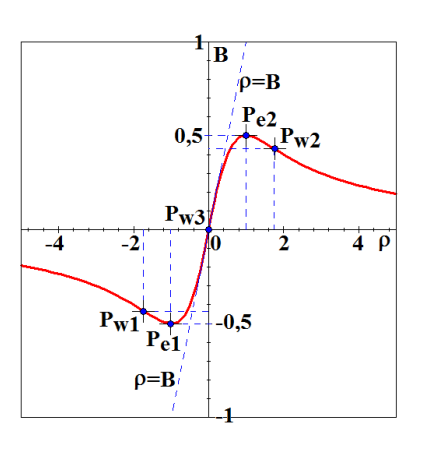

⇒

$$
P_{e,1} = \left(-1; -\frac{1}{2}\right) \hspace{1cm} P_{e,2} = \left(+1; +\frac{1}{2}\right)
$$

 $P_{w,3} = (0,0)$ 

⇒

$$
P_{w,1}=\left(-\sqrt{3};-\frac{1}{4}\cdot\sqrt{3}\right)
$$

$$
P_{w,2}=\left(+\sqrt{3};+\frac{1}{4}\cdot\sqrt{3}\right)
$$

 $\bullet$  Term  $C$ 

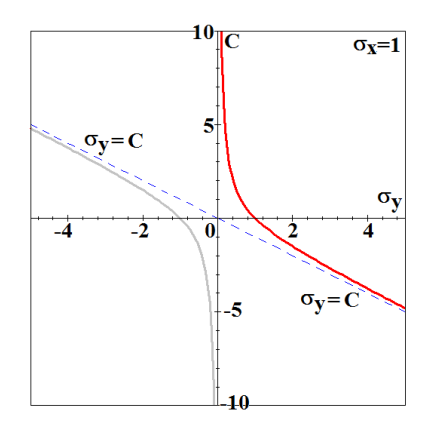

 $\bullet$  Term  $D$ 

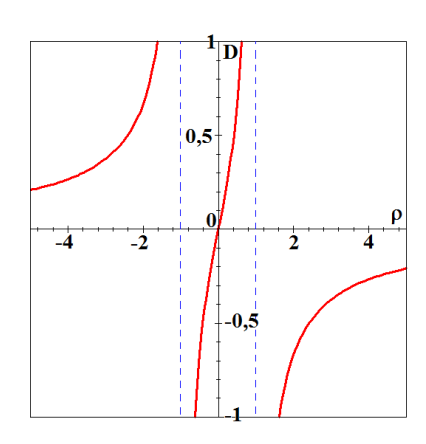

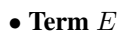

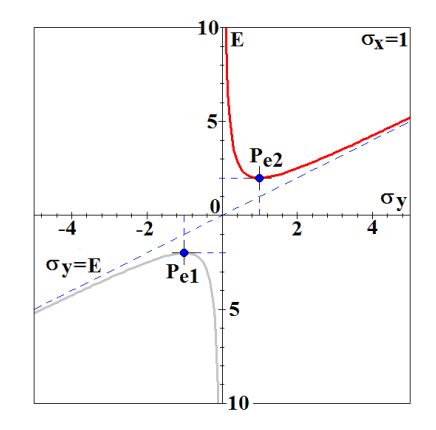

$$
P_{e,1} = (-1; -2) \qquad \qquad P_{e,2} = (+1; +2)
$$

## 6.2 Gütekriterium  $\beta$

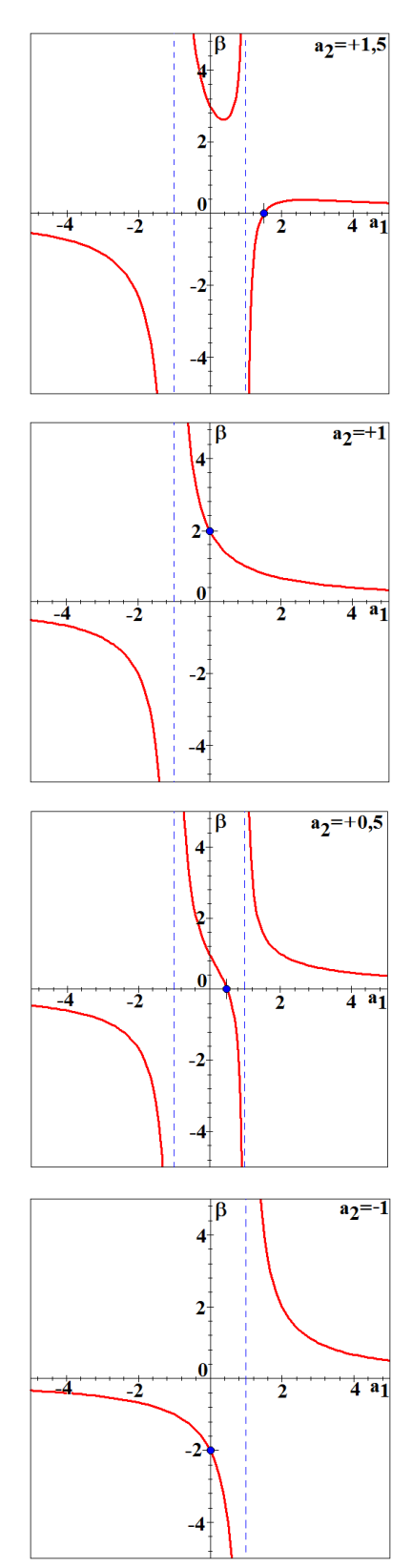

## 6.3 Gütekriterium  $|\beta_0|$

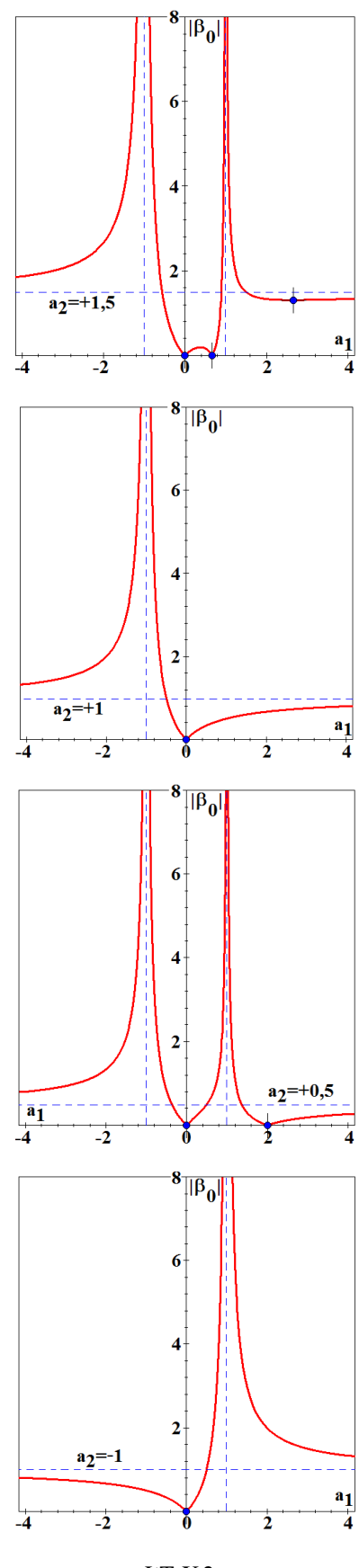